# Analog to Digital Converter - Basics

# Last updated 5/12/21

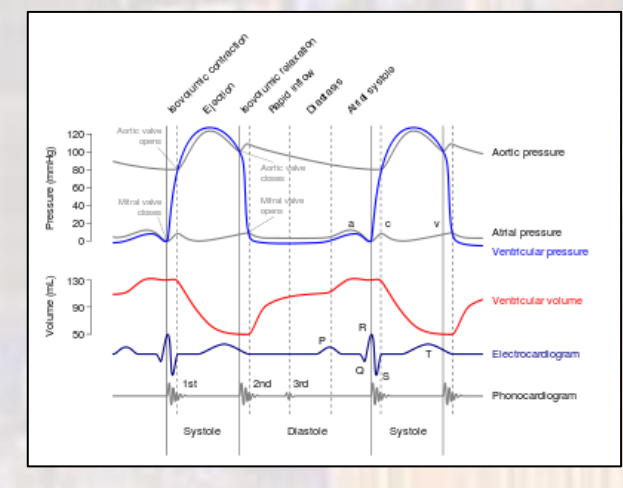

#### Brain Waves

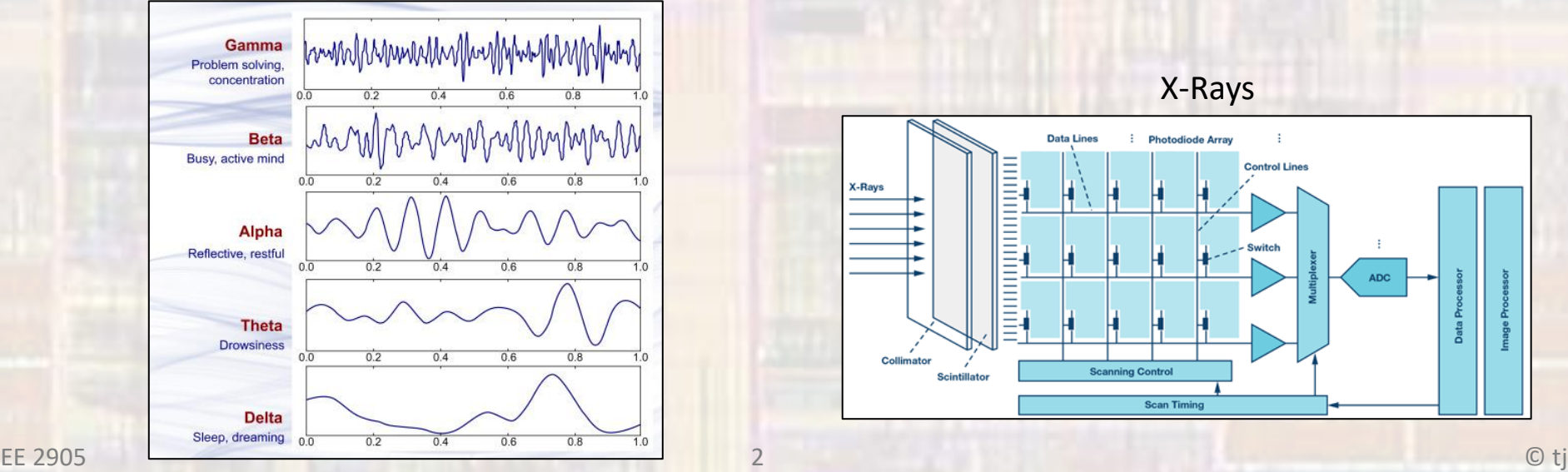

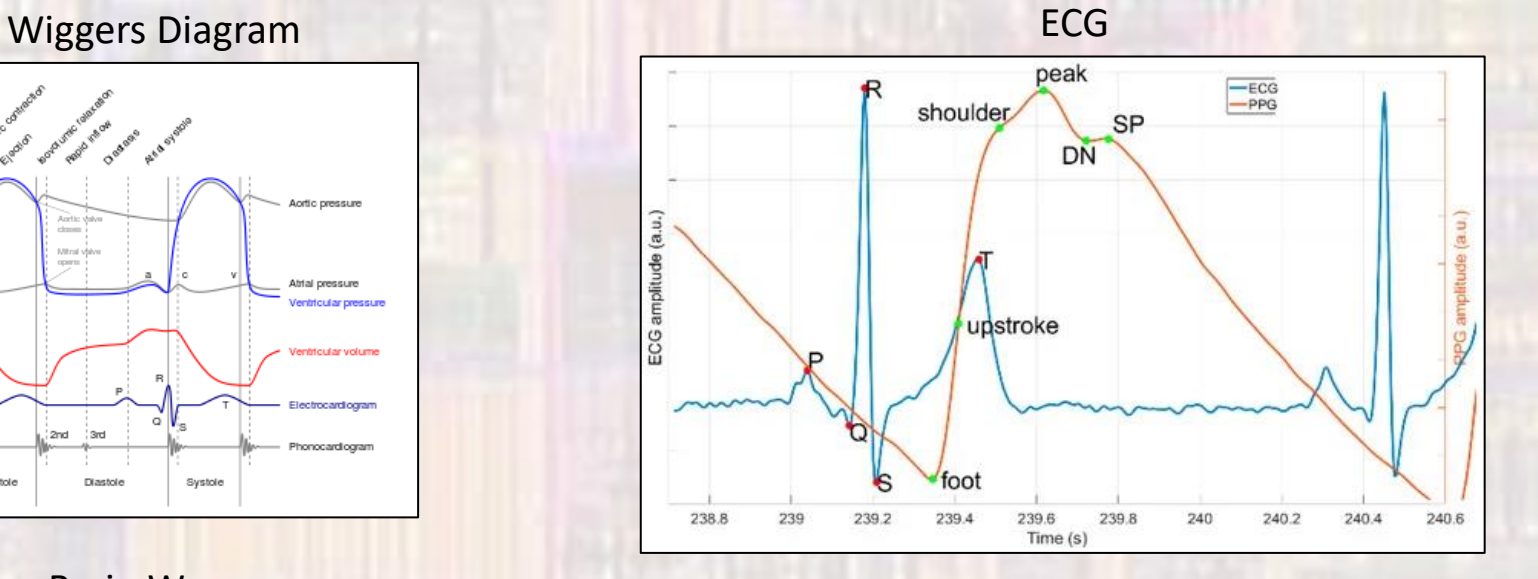

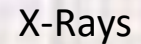

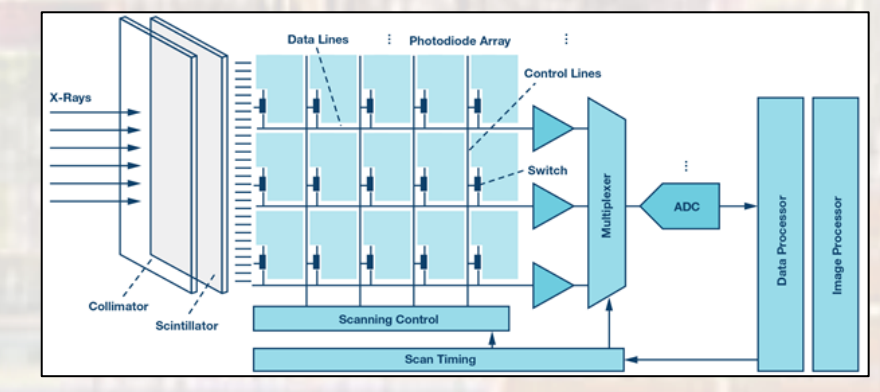

- Analog to Digital Conversion
	- Most of the real world is analog
		- temperature, pressure, voltage, current, …
	- To work with these values in a computer we must convert them into digital representations
	- Three steps to this conversion
		- **Sampling**
		- **Quantizing**
		- Encoding

- Sampling
	- A to D Conversion takes a finite amount of time
	- What if the input changes during this time?
	- We must take a snapshot of the input  $\rightarrow$  Sample and Hold

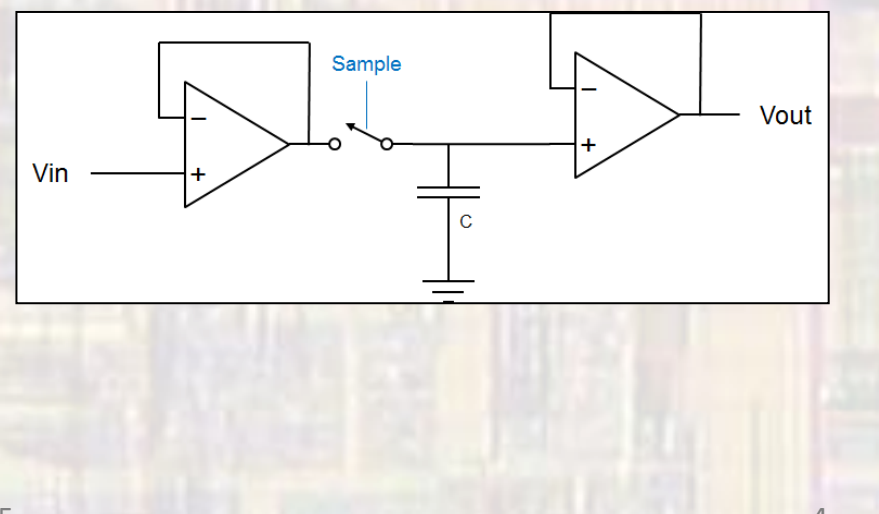

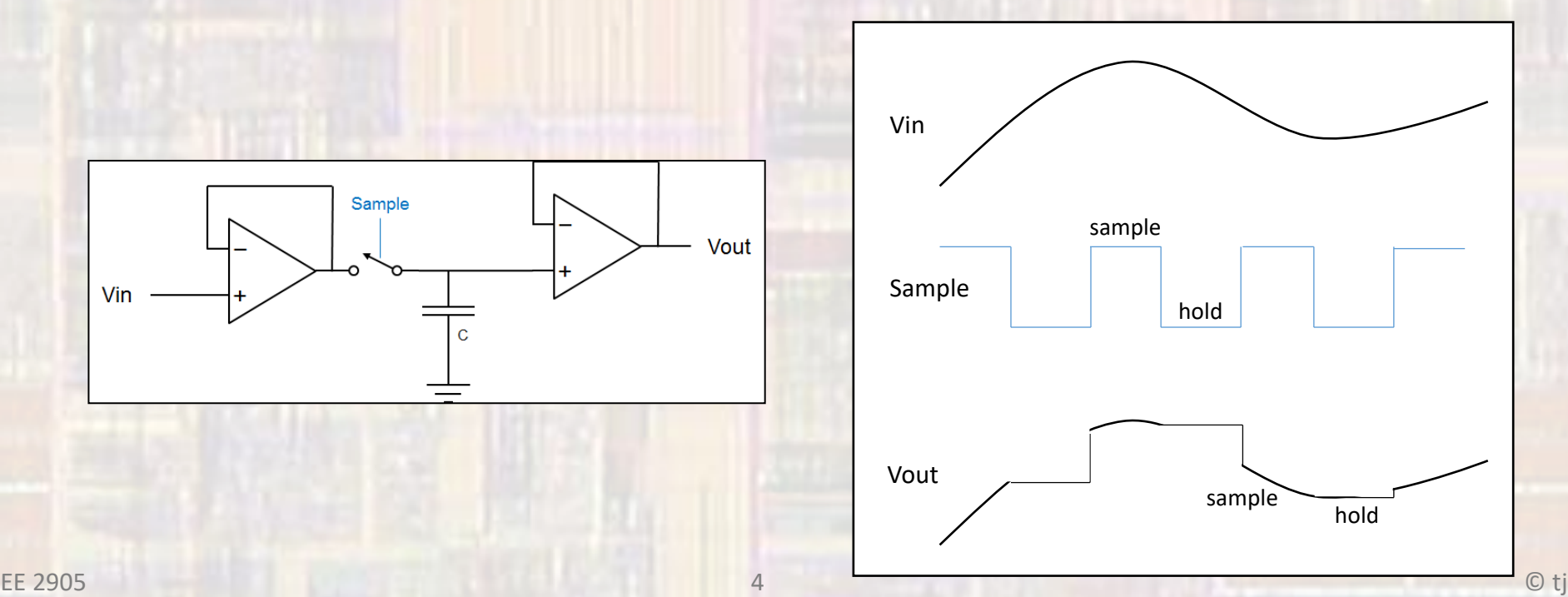

- Sampling
	- Sampling is a kind of MODULATION
	- Modulation systems are subject to corruption called Aliasing
	- $f_{in} < f_s/2$ 
		- f<sub>in</sub> input signal maximum frequency
		- f<sub>s</sub> sampling frequency
			- Nyquist Rate = required sampling frequency
		- $\rightarrow$  LPF the input (anti-aliasing filter)

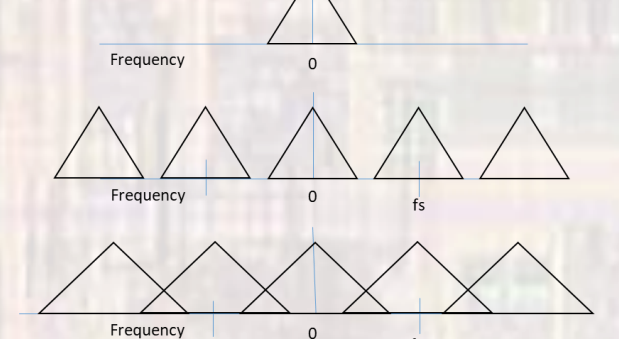

- Quantizing
	- In the A to D process, we are converting an "infinite" resolution analog signal into a finite number of digital bits
	- Converters use reference voltages to set the range of allowed input voltages - Vref-H , Vref-L Code
		- Each binary step represents (V<sub>ref-H</sub> – V<sub>ref-L</sub>) / 2<sup>n</sup> for an n bit conversion

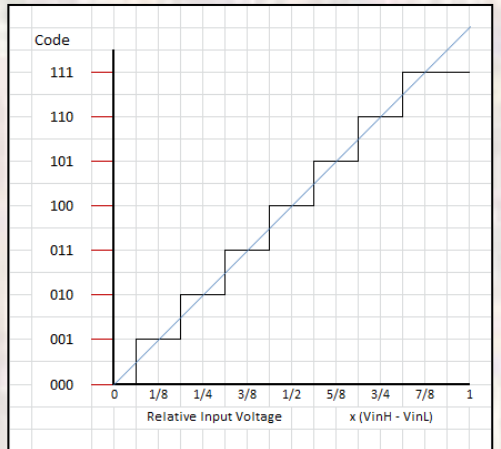

- The difference (error) between the original analog signal and the digital equivalent is called quantization error
- This error looks like noise in the system

- Encoding
	- The digital result of the A/D conversion can be encoded (represented) in many ways.
		- Thermometer code
			- N bits for N levels

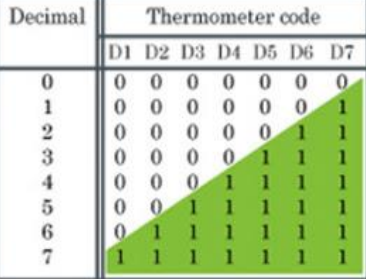

- Binary code
	- $log<sub>2</sub>N$  bits for N levels

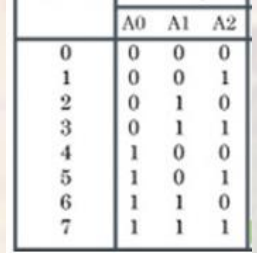

Decimal Binary

- A/D Conversion Example 1
- 10 bit converter with VrefH=3.0V, VrefL=0.0V
- If the input is 2V, what is the output code?

VrefH-VrefL = 3V range

10 bit converter step size = range/ $2^{10}$  = 2.9297mV/step

2V / 2.9297mV/step = 682 steps from VrefL 10 1010 1010

- A/D Conversion Example 2
- 8 bit converter with VrefH=5.0V, VrefL=0.0V
- If the output code is 0x22, what was the input voltage?

VrefH-VrefL = 5V range

8 bit converter step size = range/ $2^8$  = 19.5mV/step

 $0x22 \rightarrow 34$  steps  $\rightarrow$  ~0.664V

remember – there is always some error

- Types of A/D converters
	- Successive Approximation (SAR) ADC
		- Most common moderate speed and resolution
	- Delta-sigma (ΔΣ) ADC
		- Best resolution
	- Dual Slope ADC
	- Pipelined ADC
	- Flash ADC
		- Fastest